# **ndispers** *Release 0.2*

**Feb 04, 2023**

# **CONTENTS:**

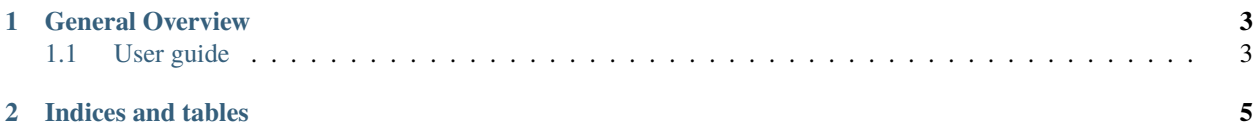

*ndispers* is a Python package for calculating refractive index dispersion of various crystals and glasses used in nonlinear/ultrafast optics. It is based on Sellmeier equartions  $n(\lambda)$  and thermo-optic coefficients  $(dn/dT)$  reported in literature.

As an example, calculation of refractive indices of  $\beta$ -BBO crystal as a function of wavelength of light, when the polar ( $\theta$ ) angle is  $\pi/2$  radians, the crystal temperature is 40 degree C. and the light polarization is extraordinary, is written as following lines of code:

```
>>> import ndispers
>>> import numpy as np
>>> bbo = ndispers.media.crystals.BetaBBO_Eimerl1987()
\gg wl_ar = np.arange(0.2, 1.2, 0.2) # wavelength in micrometer
>>> bbo.n(wl_ar, 0.5*np.pi, 40, pol='e')array([1.70199324, 1.56855192, 1.55177472, 1.54599759, 1.54305826])
```
#### **CHAPTER**

### **GENERAL OVERVIEW**

<span id="page-6-0"></span>There are some softwares available for nonlinear optics. Probably the most famous and extensive one is *SNLO*, by Arlee V. Smith [\(https://as-photonics.com/products/snlo/](https://as-photonics.com/products/snlo/) for Windows OS only). Other web applications exist to calculate refractive indices simply as a function of wavelength [\(https://refractiveindex.info/\)](https://refractiveindex.info/) or phase-matching conditions [\(http://toolbox.lightcon.com/](http://toolbox.lightcon.com/) for uniaxial crystals only, <https://apps.apple.com/jp/app/iphasematch/id492370060> for iOS only). These apps are easy and quick to use, but most of them are not open source and black box; users could not look into how it was calculated and often what paper it is based on, and are not allowed to extend the software by themselves for their particular purpose.

This open-source Python project, *ndispers*, was created for those reasearchers, engineers and students who want to study and employ *in depth* nonlinear/anisotropic crystals and dispersive media, and is intended to be built in their numerical simulation programs and Jupyter notebooks. At the moment of this writing, the variety of crystals and glasses available is limited, but you can request or contribute on GitHub to add more, new crystals and methods.

## <span id="page-6-1"></span>**1.1 User guide**

This section introduces users to basic usage of ndispers package.

#### **1.1.1 Installation**

ndispers works on [Python](http://www.python.org/) 3.7 or higher.

You can install it using [pip:](http://www.pip-installer.org/)

\$ pip install ndispers

Check the version installed is the [latest.](https://github.com/akihiko-shimura/ndispers/releases) If not, specify the latest version by:

```
$ pip install ndispers==x.y.z
```
To uninstall:

\$ pip uninstall ndispers

To update version:

\$ pip install -U ndispers

#### **Testing your installation**

You can check that ndispers is working correctly by starting up a python shell.

```
In [1]: import ndispers as nd
In [2]: nd.media.crystals.BetaBBO_Eimerl1987()
Out[2]: <ndispers.media.crystals._betaBBO_Eimerl1987.BetaBBO at 0x105368d50>
```
Here you can see that beta-BBO object is created (Please do not forget that in In[2] () is needed to get a mediaum object). If it fails, feel free to open an issue in [issue tracker.](https://github.com/akihiko-shimura/ndispers/issues)

**Note:** It is strongly reccomended using [IPython](https://ipython.org/documentation.html) shell or [JupyterLab](https://jupyter.org/) because they have [Tab completion](https://ipython.readthedocs.io/en/stable/interactive/tutorial.html#tab-completion) function, which is very useful to search for available crystals and glasses.

#### **1.1.2 Basic usage**

#### **CHAPTER**

**TWO**

# **INDICES AND TABLES**

- <span id="page-8-0"></span>• genindex
- modindex
- search